# In attuazione del Regolamento UE 2016/679 (di seguito "GDPR"), relativo alla protezione dei dati, l'azienda Le fornisce le seguenti informazioni:

Identità e dati di contatto del titolare del trattamento

Il titolare del trattamento è **CUNEOCALCESTRUZZI S.N.C.** con sede legale in: **VIA DEL PASSATORE, 198 – 12100 CUNEO (CN)** P.Iva: **01843780048** Tel: **0171.689003** Mail: **info@cuneocalcestruzzi.com** Pec: **cls1985@pec.it**

#### **Finalità del trattamento**

I dati personali forniti ed acquisiti saranno oggetto di trattamento nel rispetto della normativa prevista dal "**GDPR**" e dei diritti ed obblighi conseguenti e verranno utilizzati per gli adempimenti di legge previsti per lo svolgimento della nostra attività. Periodo di conservazione dei dati

La conservazione dei dati personali forniti avverrà per il tempo necessario alle finalità indicate

e per ulteriori anni 5 dalla cessazione del rapporto.

#### *Diritti dell'interessato*

Nella Sua qualità di interessato ha i seguenti diritti:

– chiedere al titolare del trattamento l'accesso ai dati personali e la rettifica o la cancellazione degli stessi, ovvero la limitazione del trattamento di dati che lo riguardano o di opporsi al loro trattamento, oltre al diritto alla portabilità dei dati intesa come diritto ad ottenere senza impedimenti dal Titolare del trattamento, i dati in formato strutturato di uso comune e leggibile da dispositivo automatico per trasmetterli ad un altro titolare del trattamento (Art. 15-16-17-18- 20-21 Regolamento UE n. 2016/679);

– revocare il consenso al trattamento, senza pregiudizio per la liceità del trattamento basata sul consenso acquisito prima della revoca (Art. 7, par. 3 Regolamento UE n. 2016/679);

– proporre reclamo all'Autorità Garante per la Protezione dei dati personali (Art. 51 Regolamento UE n. 2016/679).

Per esercitare tali diritti può inviare una comunicazione al Titolare del trattamento all'indirizzo sui a mezzo raccomandata a/r ovvero a mezzo Pec all'indirizzo: **cls1985@pec.it** Informativa estesa sui cookie.

Questo sito utilizza cookie, anche di terze parti, per migliorarne l'esperienza di navigazione e consentire a chi naviga di usufruire dei nostri servizi online e di visualizzare pubblicità in linea con le proprie preferenze.

I cookies utilizzati in questo sito rientrano nelle categorie descritte di seguito

## **COSA SONO I COOKIES**

I cookies sono piccoli file di testo che vengono automaticamente posizionati sul PC del navigatore

all'interno del browser. Essi contengono informazioni di base sulla navigazione in Internet e grazie

al browser vengono riconosciuti ogni volta che l'utente visita il sito.

Di seguito troverai tutte le indicazioni dei cookie installati da questo sito e le indicazioni necessarie

su come gestire le tue preferenze.

## **GESTIONE DEI COOKIE**

#### **1 – Cookie tecnici**

I cookie tecnici descritti qui di seguito non richiedono consenso perciò vengono installati automaticamente a seguito dell'accesso al sito.

– **Cookie necessari al funzionamento**: cookies che permettono al sito di funzionare correttamente anche consentendo all'utente di avere un'esperienza di navigazione funzionale. Ad esempio, mantengono l'utente collegato durante la navigazione evitando che il sito richieda di collegarsi più volte per accedere alle pagine successive.

– **Cookie per il salvataggio delle preferenze**: cookie che permettono di ricordare le preferenze selezionate dall'utente durante la navigazione, ad esempio, consentono di impostare la lingua.

– **Cookie Statistici e di Misurazione dell'audience**: cookie che aiutano a capire, attraverso dati raccolti in forma anonima e aggregata, come gli utenti interagiscono con il sito internet fornendo informazioni relative alle sezioni visitate, il tempo trascorso sul sito, eventuali malfunzionamenti.

#### **2 – Cookie di terze parti**

Attraverso questo sito vengono installati anche cookie gestiti da terze parti. Se desiderate avere informazioni relative a questi cookie di terze parti e su come gestire il consenso vi preghiamo di accedere ai link delle tabelle qui di seguito. Inoltre accedendo alla pagina http://www.youronlinechoices.com/it/le-tue-scelte è possibile informarsi sulla pubblicità comportamentale oltre che disattivare o attivare i cookie delle società elencate che lavorano con i gestori dei siti web per raccogliere e utilizzare informazioni utili alla fruizione della pubblicità.

#### **2.1 – Cookie Statistici e di Misurazione dell'audience di terze parti**

Questi cookie forniscono informazioni anonime/aggregate sul modo in cui i visitatori navigano sul sito. Di seguito i link alle rispettive pagine di cookie policy per gestire il consenso.

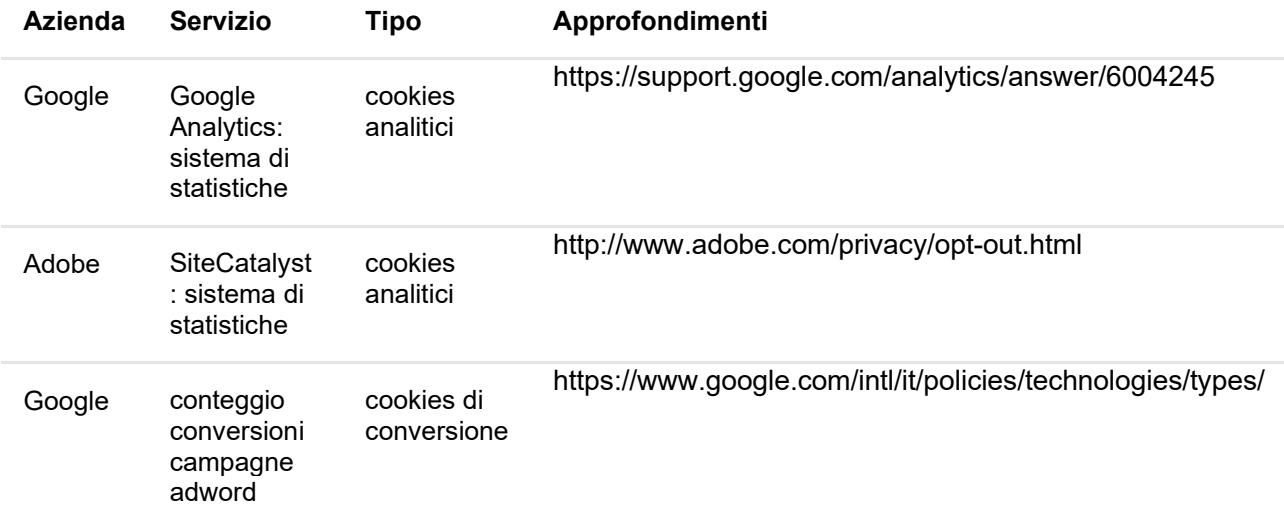

#### **2.2 – Cookie di social media sharing**

Questi cookie di terze parti – qualora presenti i collegamenti sul sito – vengono utilizzati per integrare alcune diffuse funzionalità dei principali social media e fornirle all'interno del sito. In particolare permettono la registrazione e l'autenticazione sul sito tramite facebook e google connect, la condivisione e i commenti di pagine del sito sui social, abilitano le funzionalità del "mi piace" su Facebook e del "+1" su G+. Di seguito i link alle rispettive pagine di cookies policy per gestire il consenso.

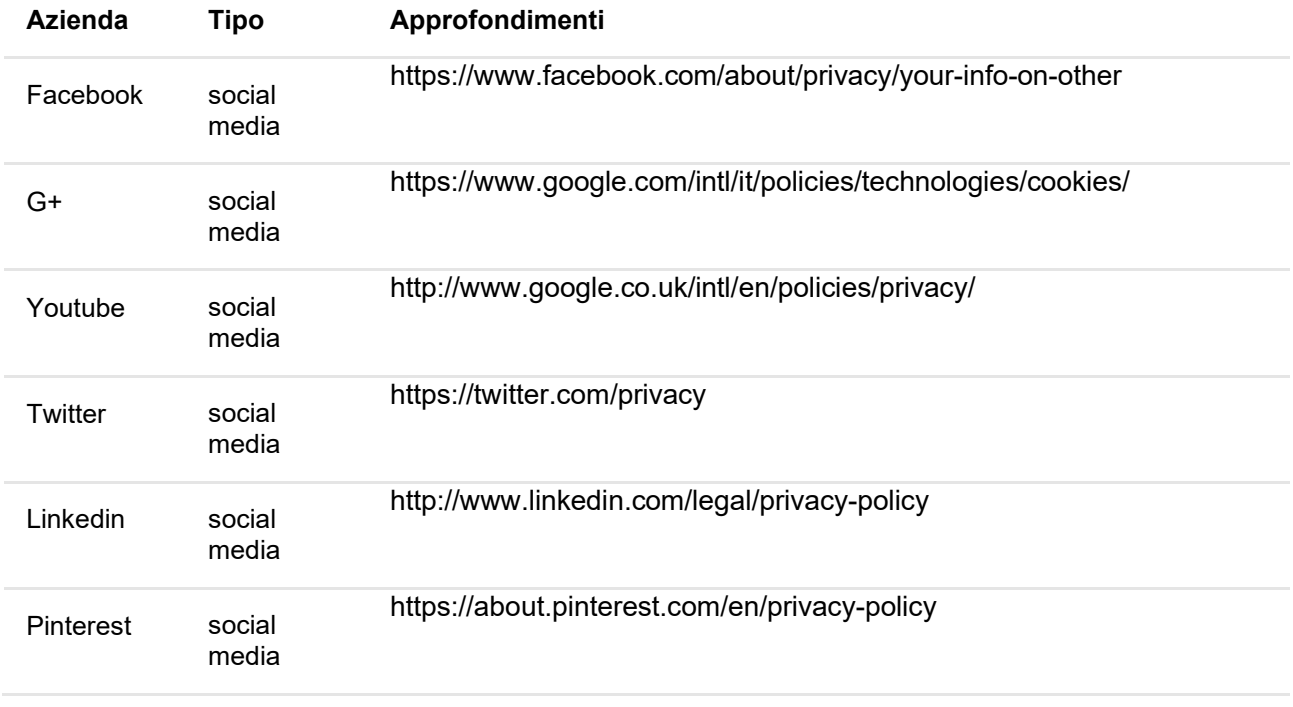

#### **2.3 – Cookie di remarketing**

Questi cookie di terza parte consentono di mostrare annunci pubblicitari basati sugli interessi manifestati dagli utenti durante la navigazione online sui siti e le APP appartenenti al circuito della terza parte che ha rilasciato questi cookie. Per esempio, i cookie di remarketing utilizzati da questo sito possono essere quelli della Rete Display di Google e della piattaforma Audience Network di Facebook. Qui sotto trovi le Informazioni su come disattivare l'utilizzo dei cookie da parte di Google e di Facebook..

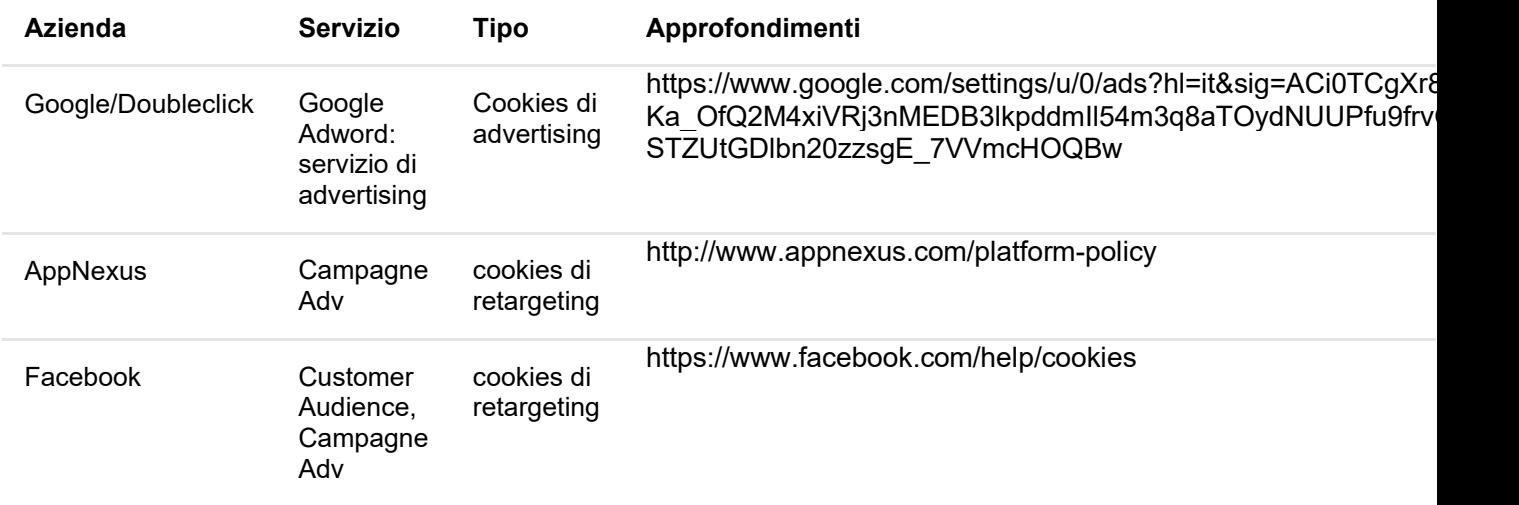

#### **2.4 – Cookie tecnici di terze parti**

Questi cookie di terze parti consentono ai plugin di terze parti di funzionare correttamente, garantendo all'utente un'esperienza di navigazione funzionale. Ad esempio, mantengono l'utente collegato durante la navigazione in modo che non debba inserire continuamente le sue credenziali per accedere alle diverse funzionalità offerte dal sito. I plugin in oggetto sono quelli utilizzati dal sito per consentire di effettuare le prenotazioni, fissare un appuntamento, scambiare documenti, disporre dei pagamenti, ricevere email o sms.

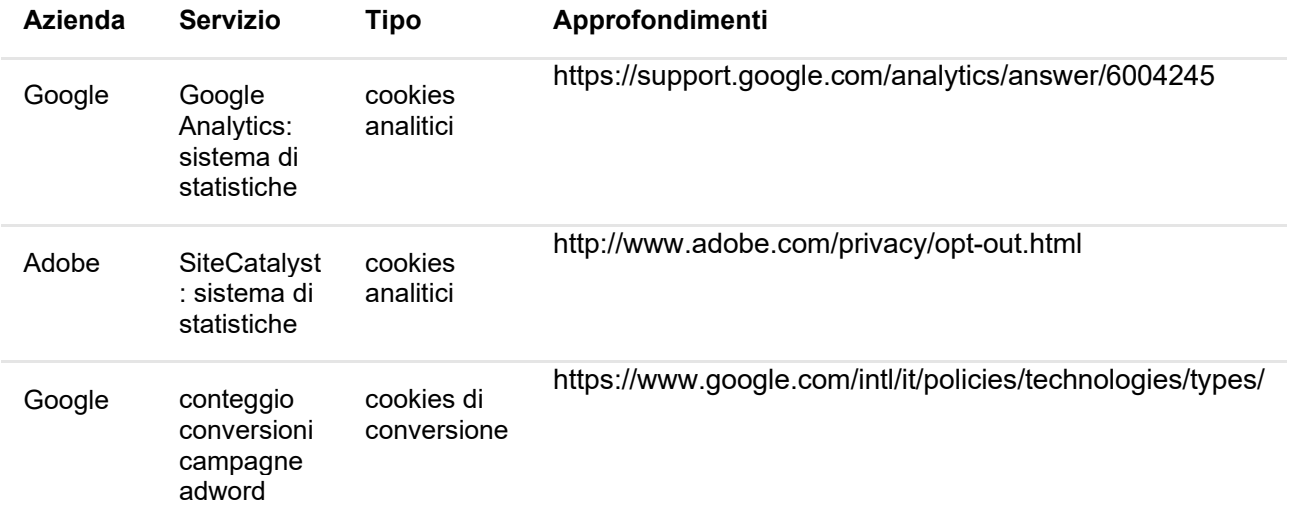

### **RICORDATI CHE PUOI GESTIRE LE TUE PREFERENZE SUI COOKIE ANCHE ATTRAVERSO IL BROWSER**

#### Se si utilizza Internet Explorer

In Internet Explorer, fare clic su "Strumenti" poi "Opzioni Internet". Nella scheda Privacy, spostare il cursore verso l'alto per bloccare tutti i cookie o verso il basso per consentire a tutti i cookie, e quindi fare clic su OK.

#### Se si utilizza il browser Firefox

Scegliere il menù "Strumenti" del browser e selezionare il menu "Opzioni". Fare clic sulla scheda "Privacy". Nell'elenco a discesa "Regole di conservazione" selezionare il livello desiderato. Spuntare la casella "Accettare i cookie" per attivare i cookie, o togliere la spunta per disattivarli. Scegliere per quanto tempo i cookie possono essere conservati.

#### Se si utilizza il browser Safari

Cliccare nel Menù Safari, selezionare il menu "Modifica" e selezionare "Preferences". Cliccare su "Privacy". Posizionare l'impostazione "cookies Block" e fare clic su OK.

#### Se si utilizza il browser Google Chrome

Cliccare sul menu Chrome nella barra degli strumenti del browser. Selezionare "Impostazioni". Cliccare su "Mostra impostazioni avanzate". Nella sezione "Privacy", cliccare su "Impostazioni contenuti". Nella sezione "Cookies", selezionare "Impedisci a tutti i siti di salvare i dati" e quindi fare clic su OK.

Se usi un qualsiasi altro browser o non conosci il tipo e versione di browser che stai utilizzando, clicca "Aiuto" nella finestra del browser in alto, da cui puoi accedere a tutte le informazioni necessarie.

In ogni momento Lei potrà richiedere, scrivendo all'indirizzo del titolare del presente sito, l'accesso ai Suoi dati personali, la rettifica o la cancellazione degli stessi o anche semplicemente la limitazione del loro trattamento (anonimizzare) o proporre reclamo all'Autorità Garante per la Protezione dei Dati, qualora ritenesse siano stati violati i suoi diritti.

Per modificare o cancellare i soli dati che potrebbero essere archiviati sui sistemi erogati dal presente sito scrivere a **cls1985@pec.it**